# An impure language: Immutable References

By Amal Ahmed, PhD thesis (Section 2.2), Princeton University, 2004.

Presenters: Patrick van Beurden & Razvan Potcoveanu

04-12-2023

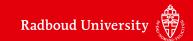

# Syntax of $\lambda^{I}$

**Syntax** The syntax of  $\lambda^I$  terms is given by the following grammar.

```
Values v ::= \ell \mid \texttt{true} \mid \texttt{false} \mid \lambda x.e Expressions e ::= x \mid v \mid (e_1 e_2) \mid \texttt{new}(e) \mid !e
```

- A term *e* is a value if it is a location *l*, a boolean constant, or an abstraction with no free variables.
- *new* is a term for allocating a new cell on the heap, and term ! reads the contents of an allocated cell.

## Operational semantics of new and!

$$\frac{(S,e) \longmapsto_I (S',e')}{(S,\operatorname{new}(e)) \longmapsto_I (S',\operatorname{new}(e'))} \text{ (IO-new1)} \qquad \frac{(S,e) \longmapsto_I (S',e')}{(S,!e) \longmapsto_I (S',!e')} \text{ (IO-deref1)}$$

$$\frac{\ell \notin \mathrm{dom}(S)}{(S, \mathrm{new}(v)) \longmapsto_I (S [\ell \mapsto v], \ell)} \text{ (IO-new2)} \qquad \frac{\ell \in \mathrm{dom}(S)}{(S, !\ell) \longmapsto_I (S, S(\ell))} \text{ (IO-deref2)}$$

Note: In a language with side effects, the order in which terms are evaluated is important.

# **Safety**

## Definition 2.12 (Safe)

A state (S, e) is safe if whenever (S, e) evaluates to a state (S', e'), either e' is a value or another step is possible.

$$\operatorname{safe}(S, e) \stackrel{\operatorname{def}}{=} \forall S', e'. \ (S, e) \longmapsto_{I}^{*} (S', e') \\ \Longrightarrow (\operatorname{val}(e') \lor \exists S'', e''. \ (S', e') \longmapsto_{I} (S'', e''))$$

## Box type

# Type definitions of $\lambda^{I}$

```
\begin{array}{lll} \mathsf{bool} & \stackrel{\mathrm{def}}{=} \\ \mathsf{box} \ \tau & \stackrel{\mathrm{def}}{=} \\ \tau_1 \to \tau_2 & \stackrel{\mathrm{def}}{=} \end{array} \left\{ \left\langle S, \ell \right\rangle \ | \ \ell \in \mathsf{dom}(S) \ \land \ \left\langle S, S(\ell) \right\rangle \in \tau \, \right\}
```

## Box type

# Type definitions of $\lambda^{I}$

```
bool
box \tau \stackrel{\text{def}}{=} \{ \langle S, \ell \rangle \mid \ell \in \text{dom}(S) \land \langle S, S(\ell) \rangle \in \tau \}
\tau_1 \rightarrow \tau_2 \stackrel{\text{def}}{=}
                                                      % S<sub>0</sub>
   let x_1 = \text{new}(\text{true}) in S_1 = S_0 [\ell_1 \mapsto \text{true}], \ \ell_1 \notin \text{dom}(S_0), \ x_1 \mapsto \ell_1
                                         S_2 = \ldots, x_1 \mapsto \ell_1
   let x_2 = \dots in
                                            S_n = \ldots, x_1 \mapsto \ell_1
   let x_n = \dots in
                                                     S_{n+1} = S_n
   !x_1
```

## Box type

# Type definitions of $\lambda^{I}$

$$\begin{array}{lll} \mathsf{bool} & \stackrel{\mathrm{def}}{=} \\ \mathsf{box} \; \tau & \stackrel{\mathrm{def}}{=} \; \left\{ \; \langle S, \ell \; \rangle \; \mid \; \ell \in \mathsf{dom}(S) \; \wedge \; \; \langle S, S(\ell) \rangle \in \tau \; \right\} \\ \tau_1 \to \tau_2 & \stackrel{\mathrm{def}}{=} \end{array}$$

# Definition 2.13 (Store Extension)

A valid store extension is defined as follows:

$$S \sqsubseteq S' \stackrel{\text{def}}{=} \forall \ell. \ \ell \in \text{dom}(S) \implies (\ell \in \text{dom}(S') \land S(\ell) = S'(\ell))$$

#### Bool

# Type definitions of $\lambda^{I}$

# Definition 2.14 (Type)

A type is a set  $\tau$  of tuples of the form  $\langle S, v \rangle$ , where S is a store and v is a value, such that if  $\langle S, v \rangle \in \tau$  and  $S \sqsubseteq S'$  then  $\langle S', v \rangle \in \tau$ ; that is,

$$\operatorname{type}(\tau) \stackrel{\text{def}}{=} \forall S, S', v. \ (\langle S, v \rangle \in \tau \ \land \ S \sqsubseteq S') \implies \langle S', v \rangle \in \tau$$

#### Arrow

# Type definitions of $\lambda^{I}$

$$\begin{array}{ccc} \mathsf{bool} & \stackrel{\mathrm{def}}{=} \\ \mathsf{box} \; \tau & \stackrel{\mathrm{def}}{=} \\ \tau_1 \! \to \! \tau_2 & \stackrel{\mathrm{def}}{=} \end{array}$$

# Definition 2.15 (Expr: Type)

For any closed expression e and type  $\tau$  I write  $e :_S \tau$  if whenever  $(S, e) \longmapsto_I^* (S', e')$  and (S', e') is irreducible, then  $(S, e') \in \tau$ ; that is,

$$e:_{S} \tau \stackrel{\text{def}}{=} \forall S', e'. ((S, e) \longmapsto_{I}^{*} (S', e') \land \operatorname{irred}(S', e'))$$
  
 $\Longrightarrow S \sqsubseteq S' \land \langle S', e' \rangle \in \tau$ 

#### Arrow

# Type definitions of $\lambda^{I}$

$$\begin{array}{lll} \mathsf{bool} & \stackrel{\mathrm{def}}{=} \\ \mathsf{box} \; \tau & \stackrel{\mathrm{def}}{=} \\ \tau_1 \to \tau_2 & \stackrel{\mathrm{def}}{=} \; \left\{ \; \langle S, \lambda x.e \rangle \; | \; \forall v, S'. \; (S \sqsubseteq S' \; \wedge \; \langle S', v \rangle \in \tau_1) \; \Longrightarrow \; e[v/x] :_{S'} \tau_2 \; \right\} \end{array}$$

# Definition 2.15 (Expr:Type)

For any closed expression e and type  $\tau$  I write  $e :_S \tau$  if whenever  $(S, e) \longmapsto_I^* (S', e')$  and (S', e') is irreducible, then  $(S, e') \in \tau$ ; that is,

$$e:_{S} \tau \stackrel{\text{def}}{=} \forall S', e'. ((S, e) \longmapsto_{I}^{*} (S', e') \land \operatorname{irred}(S', e'))$$
  
 $\Longrightarrow S \sqsubseteq S' \land \langle S', e' \rangle \in \tau$ 

## A modal interpresentation - Possible Worlds

$$\begin{array}{lll} \mathsf{bool} & \stackrel{\mathrm{def}}{=} & \{\, \langle S, v \rangle \mid v = \mathsf{true} \ \lor \ v = \mathsf{false} \,\} \\ \mathsf{box} \ \tau & \stackrel{\mathrm{def}}{=} & \{\, \langle S, \ell \,\rangle \mid \ell \in \mathsf{dom}(S) \ \land \ \langle S, S(\ell) \rangle \in \tau \,\} \\ \tau_1 \to \tau_2 & \stackrel{\mathrm{def}}{=} & \{\, \langle S, \lambda x.e \rangle \mid \forall v, S'. \ (S \sqsubseteq S' \ \land \ \langle S', v \rangle \in \tau_1) \implies e[v/x]:_{S'} \tau_2 \,\} \end{array}$$

## To define:

- A set W of worlds
- An accessibility relation
- A labelling function
- Properties Acc should satisfy (reflexivity, transitivity)

$$W = Loc \stackrel{\text{fin}}{\rightarrow} Val$$

$$S \sqsubseteq S'$$

$$L(S) = \{ (\ell, v) \mid S(\ell) = v \}$$

#### closed under store extension

## **Validity of types**

$$\begin{aligned} \operatorname{type}(\tau) &\stackrel{\mathrm{def}}{=} & \forall S, S', v. \ (\langle S, v \rangle \in \tau \ \land \ S \sqsubseteq S') \implies \langle S', v \rangle \in \tau \\ \operatorname{bool} &\stackrel{\mathrm{def}}{=} & \{ \langle S, v \rangle \mid v = \operatorname{true} \ \lor \ v = \operatorname{false} \} \end{aligned}$$

Lemma 2.16 (Store Extension Reflexive)  $S \sqsubset S$ .

Lemma 2.17 (Store Extension Transitive) If  $S_1 \sqsubseteq S_2$  and  $S_2 \sqsubseteq S_3$  then  $S_1 \sqsubseteq S_3$ .

#### closed under store extension

## **Validity of types**

$$\operatorname{type}(\tau) \stackrel{\text{def}}{=} \forall S, S', v. \ (\langle S, v \rangle \in \tau \ \land \ S \sqsubseteq S') \implies \langle S', v \rangle \in \tau$$
$$\tau_1 \to \tau_2 \stackrel{\text{def}}{=} \{ \langle S, \lambda x. e \rangle \mid \forall v, S'. \ (S \sqsubseteq S' \ \land \ \langle S', v \rangle \in \tau_1) \implies e[v/x] :_{S'} \tau_2 \}$$

# Lemma 2.18 (Type $\tau_1 \rightarrow \tau_2$ )

If  $\tau_1$  and  $\tau_2$  are types then  $\tau_1 \to \tau_2$  is also a type.

- 1. Suppose  $\langle S, v \rangle \in \tau_1 \to \tau_2$  and  $S \sqsubseteq S'$  (with v of the form  $\lambda x.e$ )
- 2. We have to show that  $\langle S', \lambda x.e \rangle \in \tau_1 \to \tau_2$
- 3. Suppose  $S' \sqsubseteq S''$  and  $\langle S'', v_1 \rangle \in \tau_1$
- 4. By definition of  $\rightarrow$ , we now need to show:  $e[v_1/x]:_{S''} \tau_2$
- 5. Transitivity lemma gives us  $S \sqsubseteq S''$
- 6. By definition of  $\rightarrow$ , and  $\langle S, \lambda x.e \rangle \in \tau_1 \rightarrow \tau_2$  with 5 and  $\langle S'', v_1 \rangle \in \tau_1$  implies  $e[v_1/x]:_{S''} \tau_2$

#### closed under store extension

## **Validity of types**

$$\operatorname{type}(\tau) \stackrel{\mathrm{def}}{=} \ \forall S, S', v. \ (\langle S, v \rangle \in \tau \ \land \ S \sqsubseteq S') \implies \langle S', v \rangle \in \tau$$

$$\operatorname{box} \tau \stackrel{\mathrm{def}}{=} \ \{ \langle S, \ell \rangle \mid \ell \in \operatorname{dom}(S) \ \land \ \langle S, S(\ell) \rangle \in \tau \}$$

$$\operatorname{Lemma} \ \mathbf{2.19}$$

$$If \ \tau \ is \ a \ type, \ then \ \operatorname{box} \ \tau \ is \ a \ type.$$

- 1. Suppose  $\langle S, v \rangle \in \mathsf{box} \ \tau$  and  $S \sqsubseteq S'$  (with v some store location  $\ell$
- 2. We have to show that  $\langle S', v \rangle \in \mathsf{box} \ \tau$
- 3. From  $\langle S, \ell \rangle \in \mathsf{box}\ \tau$  we have that: a.  $\ell \in \mathsf{dom}(S)$ b.  $\langle S, S(\ell) \rangle \in \tau$
- 4. Since  $\tau$  is a type, we have  $\langle S', S(\ell) \rangle \in \tau$
- 5. From 3a and  $S \sqsubseteq S'$  it follows that  $\ell \in \text{dom}(S')$  and  $S(\ell) = S'(\ell)$
- 6. Hence, we have  $\langle S', S'(\ell) \rangle \in \tau$ , so by definition of *box* we have  $\langle S', \ell \rangle \in box \tau$

## **Typing rules**

$$\overline{\Gamma \vDash_I x : \Gamma(x)}$$
 (I-var)

$$\overline{\Gamma \vDash_I \mathsf{true} : \mathsf{bool}}$$
 (I-true)  $\overline{\Gamma \vDash_I \mathsf{false} : \mathsf{bool}}$  (I-false)

$$\frac{\Gamma\left[x\mapsto\tau_1\right]\vDash_I e:\tau_2}{\Gamma\vDash_I \lambda x.e:\tau_1\to\tau_2} \text{ (I-abs)}$$

$$\frac{\Gamma \vDash_I e_1 : \tau_1 \to \tau_2 \qquad \Gamma \vDash_I e_2 : \tau_1}{\Gamma \vDash_I (e_1 e_2) : \tau_2} \quad \text{(I-app)}$$

$$\frac{\Gamma \vDash_I e : \tau}{\Gamma \vDash_I \mathrm{new}(e) : \mathrm{box} \; \tau} \; \; \text{(I-new)} \qquad \qquad \frac{\Gamma \vDash_I e : \mathrm{box} \; \tau}{\Gamma \vDash_I ! e : \tau} \; \text{(I-deref)}$$

## **Semantics of Judgement**

For any type of environment  $\Gamma$  and a value environment  $\sigma$  I write  $\sigma :_S \Gamma$  if for all variables  $x \in \text{dom}(\Gamma)$  we have  $\sigma(x) :_S \Gamma(x)$ ; that is,

$$\sigma:_S\Gamma\stackrel{\mathrm{def}}{=} \forall x\in\mathrm{dom}(\Gamma).\ \sigma(x):_S\Gamma(x)$$

I write  $\Gamma \vDash_I e : \tau \text{ iff } FV(e) \subseteq \text{dom}(\Gamma)$  and  $\forall \sigma, S. \ \sigma :_S \Gamma \implies \sigma(e) :_S \tau$  where  $\sigma(e)$  is the result of replacing the free variables in e with their values under  $\sigma$ .

I write  $\vDash_I e : \tau$  to mean  $\Gamma_0 \vDash_I e : \tau$  for the empty environment  $\Gamma_0$ .

## **Safety**

## Theorem 2.21 (Safety)

If  $\vDash_I e : \tau$ ,  $\tau$  is a type, and S is a store, then (S, e) is safe.

#### PROOF:

- 1. Suppose  $(S, e) \longmapsto_{I}^{*} (S', e')$
- 2. If (S', e') is not irreducible, then  $\exists (S'', e'')$  such that  $(S', e') \longmapsto_I (S'', e'')$
- 3. Otherwise, (S', e') is irreducible and we must prove that e' is a value
- 4.  $\models_I e : \tau \Rightarrow \Gamma_0 \models_I e : \tau \Rightarrow e$  is closed
- 5. Choose the empty value environment  $\sigma_0$  and store S
- 6. By the definition of  $\vDash_I$  we have  $\sigma_0 :_S \Gamma_0 \implies \sigma_0(e) :_S \tau$
- 7. Since  $(S, e) \mapsto_I^* (S', e')$  and  $\operatorname{irred}(S', e') \Longrightarrow S \sqsubseteq S'$  and  $\langle S', e' \rangle \in \tau$
- 8.  $\tau$  is a type  $\Longrightarrow$  val(e')

## **Validity of I-New**

## Lemma 2.24 (Closed New)

If e is a closed term and  $\tau$  is a type such that  $e:_S \tau$  then  $new(e):_S box \tau$ .

## Proof:

Suppose  $(S, \text{new}(e)) \longmapsto_I^* (S', \ell)$  where  $\text{irred}(S', \ell)$  $S \sqsubseteq S' \text{ and } \langle S', \ell \rangle \in \text{box } \tau$ .

#### Part 1

- 1.  $(S,e) \longmapsto_I^* (S_1,e_1)$  and  $\operatorname{irred}(S_1,e_1)$
- 2. From the premise  $e:_S \tau$  we have  $S \sqsubseteq S_1$  and  $\langle S_1, e_1 \rangle \in \tau$

#### Part 2

- 1.  $(S_1, \text{new}(e_1)) \longmapsto_I (S_1[\ell \mapsto e_1], \ell)$
- 2. I is a value =>  $irred(S_1[\ell \mapsto e_1], \ell)$
- 3.  $S_1 \sqsubseteq S'$  then, by the transitivity of  $\sqsubseteq \Longrightarrow S \sqsubseteq S'$

 $\langle S_1, e_1 \rangle \in \tau$  and  $S_1 \sqsubseteq S' \Rightarrow \langle S', e_1 \rangle \in \tau$ ;  $S'(\ell) = e_1 \Rightarrow \langle S', S'(\ell) \rangle \in \tau$  which together with  $\ell \in S' \Rightarrow \langle S', \ell \rangle \in box$ 

## **Validity of I-New**

## Theorem 2.25 (New)

If  $\Gamma$  is a type environment, e is a (possibly open) term, and  $\tau$  is a type such that  $\Gamma \vDash_I e : \tau$ , then  $\Gamma \vDash_I \text{new}(e) : \text{box } \tau$ .

## Proof:

- 1. Suppose  $\sigma :_S \Gamma$
- 2. From the premise  $\Gamma \vDash_I e : \tau$  we have  $\sigma(e) :_S \tau$ .
- 3. Since  $\sigma(e)$  is a closed term, the result now follows from Lemma 2.24

# **Validity of I-Deref**

## Lemma 2.26 (Closed Deref)

If e is a closed term and  $\tau$  is a type such that  $e:_S box \tau$  then  $!e:_S \tau$ . Proof:

- 1. Suppose  $(S,!e) \longmapsto_I^* (S',e')$  such that  $\operatorname{irred}(S',e')$
- 2.  $(S,e) \longmapsto_I^* (S',\ell)$  and  $\operatorname{irred}(S',\ell)$
- 3.  $e:_S \text{box } \tau \Rightarrow S \sqsubseteq S' \text{ and } \langle S', \ell \rangle \in \text{box } \tau$
- 4. From the definition of box  $\tau$  we have  $\ell \in \text{dom}(S')$  and  $\langle S', S'(\ell) \rangle \in \tau$
- 5. From the operational semantics we have  $(S', !\ell) \longmapsto_I (S', e')$  where  $e' = S'(\ell)$
- 6. Hence,  $\langle S', e' \rangle \in \tau$

# Theorem 2.27 (Deref)

If  $\Gamma$  is a type environment, e is a (possibly open) term, and  $\tau$  is a type such that  $\Gamma \vDash_I e : \mathsf{box} \ \tau$ , then  $\Gamma \vDash_I ! e : \tau$ .

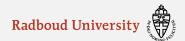

## **Kripke Logical Relations**

There is a correspondence between Kripke logical relations and the possible-worlds model developed for  $\lambda^I$ .

A Kripke logical relation over a set A is defined as follows:

Suppose that we have a set of worlds W, an accessibility relation  $Acc \subseteq W \times W$ , and a family  $\{i_{ww'}^{\tau}\}$ , of transition functions where w and w' are worlds such that Acc(w,w'). A Kripke logical relation is a family  $\mathcal{R}=\{R_w^{\tau}\}$  of relations  $R_w^{\tau}$  indexed by types  $\mathcal{T}$  and worlds  $w \in W$ , satisfying the condition:

 $R_w^{\tau}(a)$  implies  $R_{w'}^{\tau}(i_{ww'}^{\tau}(a))$  for all w' such that Acc(w,w')